## Purpose of scripting language:-

- The web by nature is client / server environment.
- The server stores information, client does processing.
- ▶ Using script language, you can add small programs to your web pages that can be executed on server or client computer.

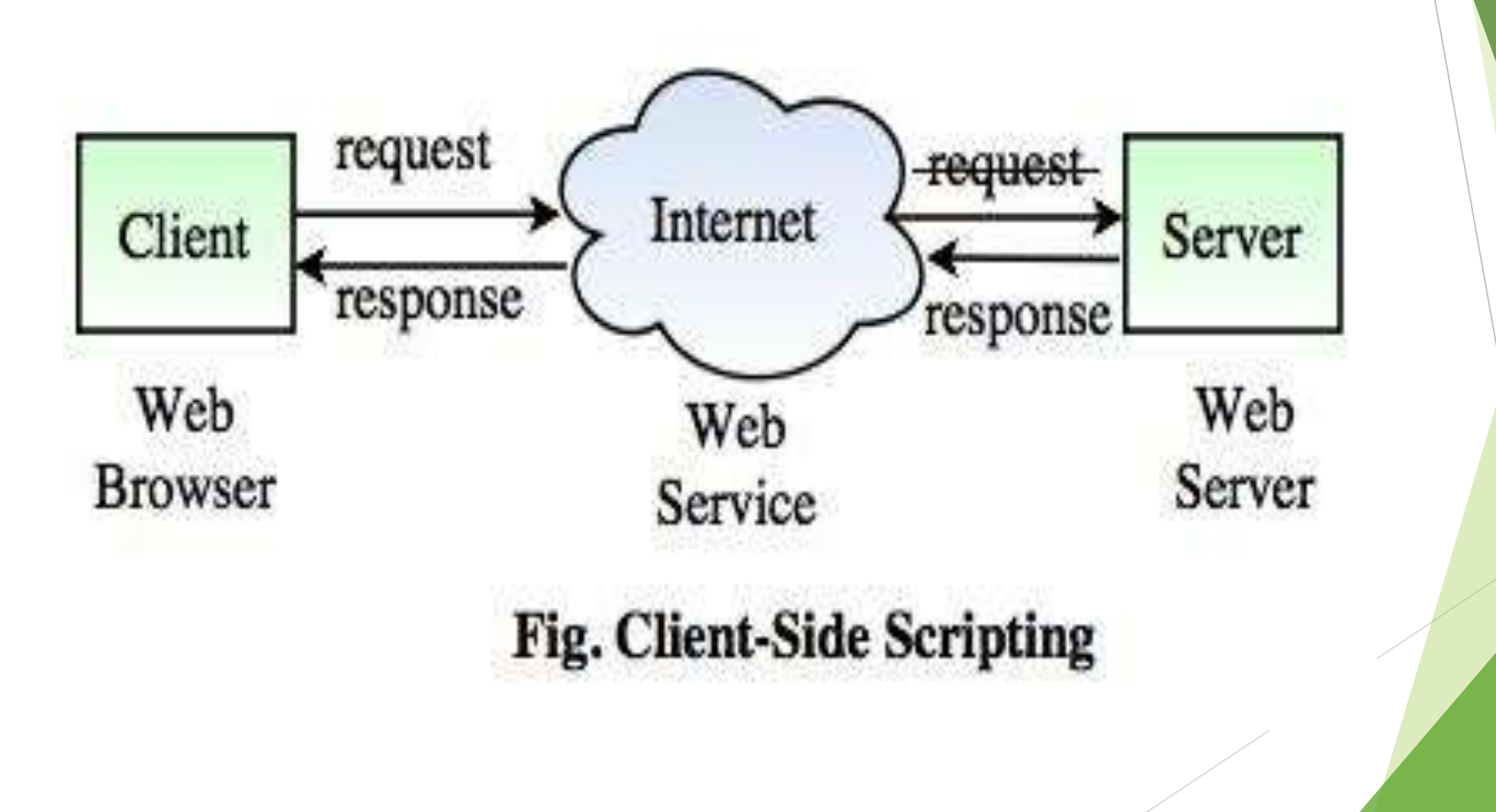

- ▶ Web pages are by definition interactivity each time when we click a hyper link, we are taken to another page. This type of interaction requires trip to server at each step.
- $\blacktriangleright$  The latest trend in web design is to make pages active.
- A active page behaves like an application.
- $\blacktriangleright$  It has its own interface, composed of common windows elements (command button, text boxes), and interacts in a manner similar to windows application.
- Active page does not require a trip to server.
- Script is an embedded application.(Providing some type of control function and/or user interface, )
- When the page is down loaded , the script is downloaded with it and is executed by browser on client computer.
- It uses client computing power. This is called client side scripting.
- Certain scripting programs can be run on server.
- They are called server side scripting.
- In this chapter we are mainly concentrating on server side scripting.
- There are various types of scripting languages.
- For example, we have CGI (Common Gateway Interface),perl, VBScript (Visual Basic Script).
- In HTML page you can add a script in a <script>tag.
- Because they are more than one scripting language, you must specify the scripting language.
- For eg:-
- <script language="VBScript">
- [ your scripting code ]
- </script>
- ▶ When browser hits the <script> tag, it calls the VBScript interpreter(translator) to compile and execute the following code.
- The code is executed as soon as page is downloaded and before the browser renders (give) the document on the screen.

## Difference between java and JavaScript:-

- **Java was developed by Sunmicrosystems.**
- It is an object oriented programming language similar to c++.
- Java is platform independent.
- Java programs can run on any machine with any operating System.
- Once it is compiled, it can be executed on any platform.
- Java create byte code file. (Java **Byte Code** is the language to which Java source is compiled and the Java Virtual Machine understands)
- It has power to merge interactivity with static HTML pages.
- JavaScript is a different programming language used for adding interactive elements into a webpage.
- The scripts are embedded in HTML file and executed on browser JavaScript was introduce by Netscape and is supported such as validating input data.
- Animation can also be created in JavaScript.

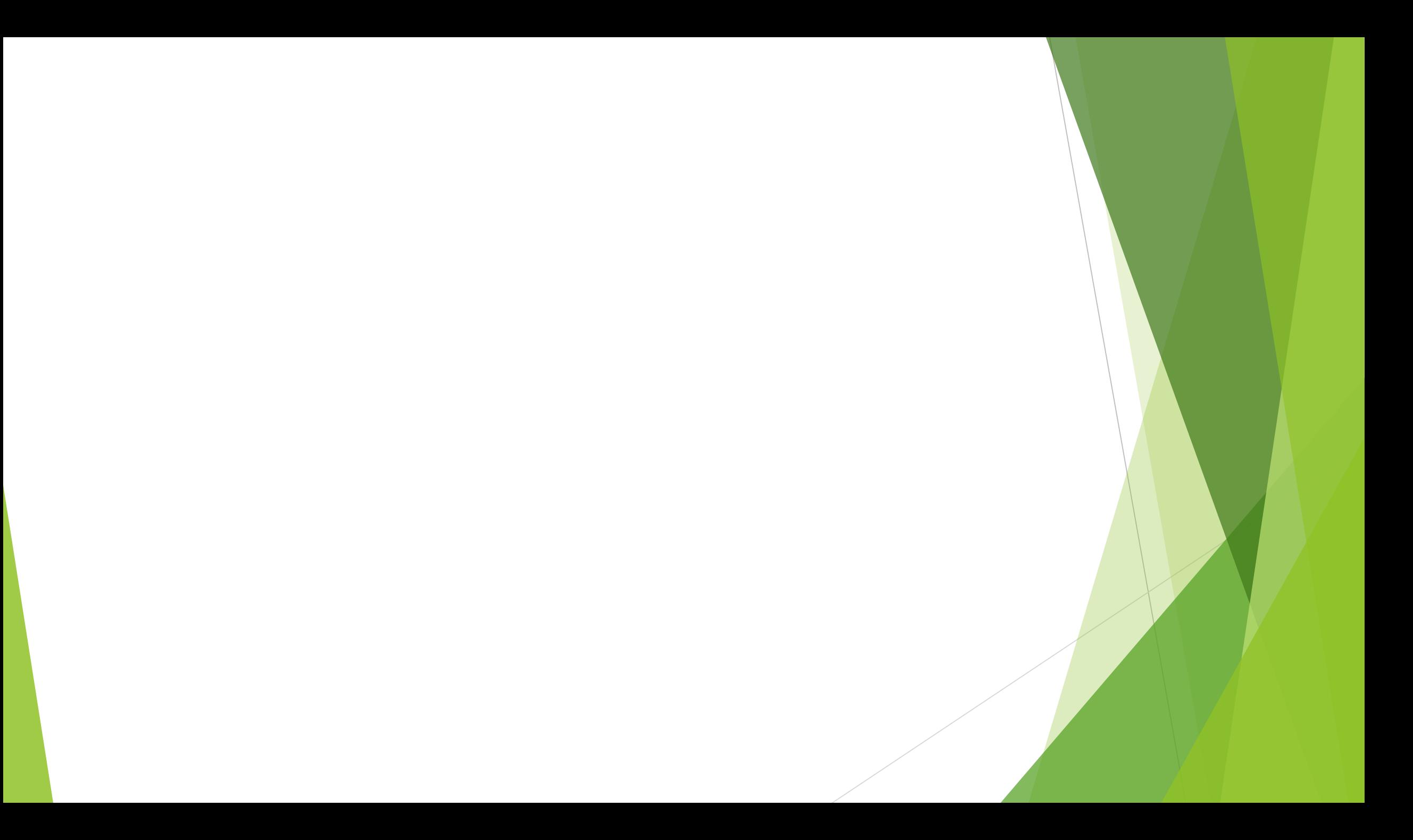

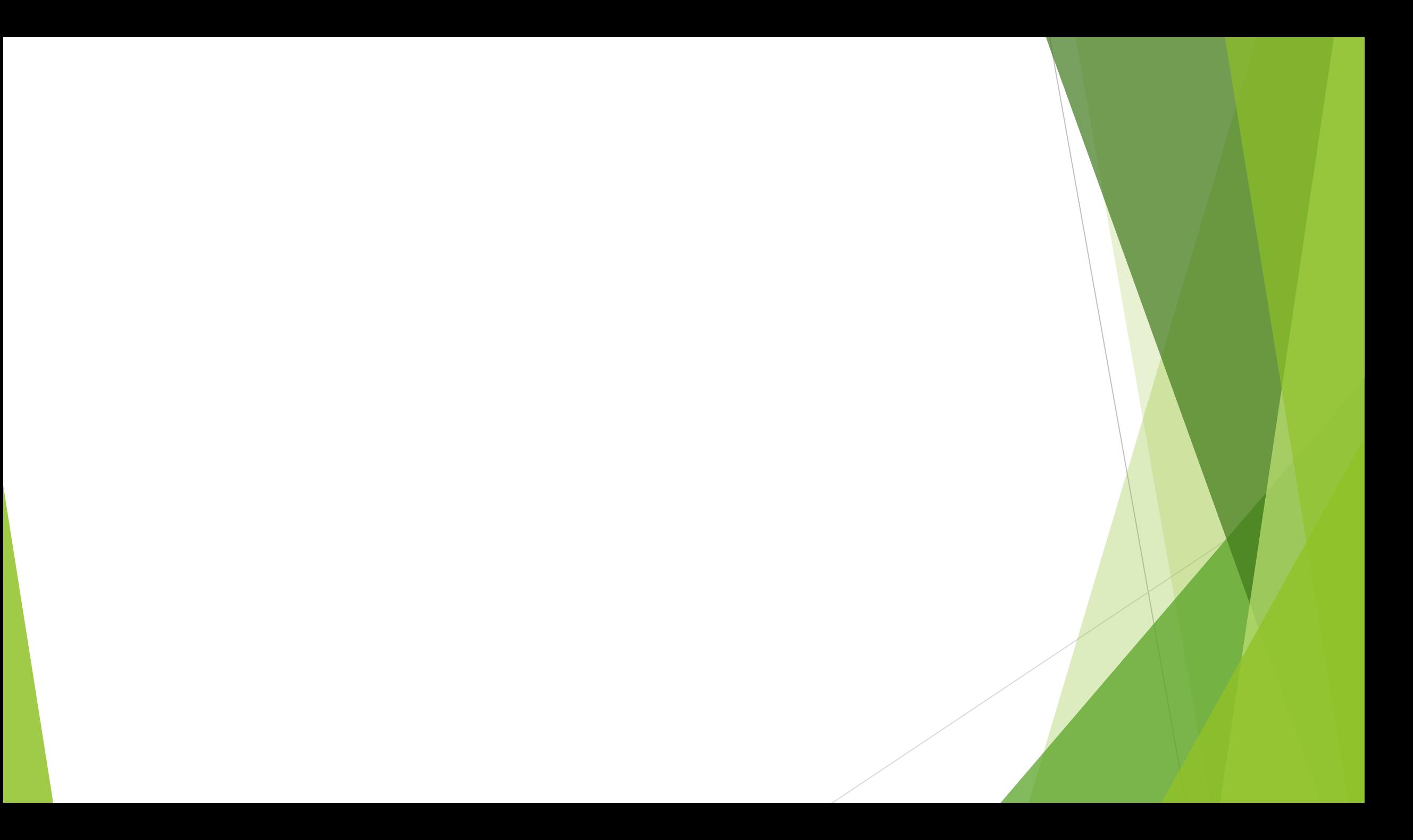